СОГЛАСОВАНО Генеральный директор ООО «Автопрогресс-М» OTRET А.С. Никитин 'Abronporpece-M  $\begin{bmatrix} \frac{1}{2} \\ \frac{1}{2} \end{bmatrix}$  (10» августа 2021 г.

Государственная система обеспечения единства измерений

# СКАНЕРЫ ЛАЗЕРНЫЕ МОБИЛЬНЫЕ ZEB-HORIZON

## МЕТОДИКА ПОВЕРКИ

## **ΜΠ ΑΠΜ 51-21**

#### 1 Общие положения

Настоящая методика поверки распространяется на сканеры лазерные мобильные ZEB-HORIZON, произволства «GeoSLAM Limited», Соединенное Королевство (далее - сканеры) и устанавливает метолику их первичной и периолической поверки.

Выполнение всех требований настоящей методики обеспечивает прослеживаемость поверяемого средства измерений к следующим государственным первичным эталонам:

ГЭТ 199-2018 - ГПСЭ елиницы длины в диапазоне до 4000 км.

В методике поверки реализован следующий метод передачи единиц: метод прямых измерений.

Интервал между поверками - 1 год.

#### 2 Перечень операций поверки средств измерений

При проведении поверки средств измерений (далее - поверка) должны выполняться операции, указанные в таблице 1.

Таблица 1 - Операции поверки

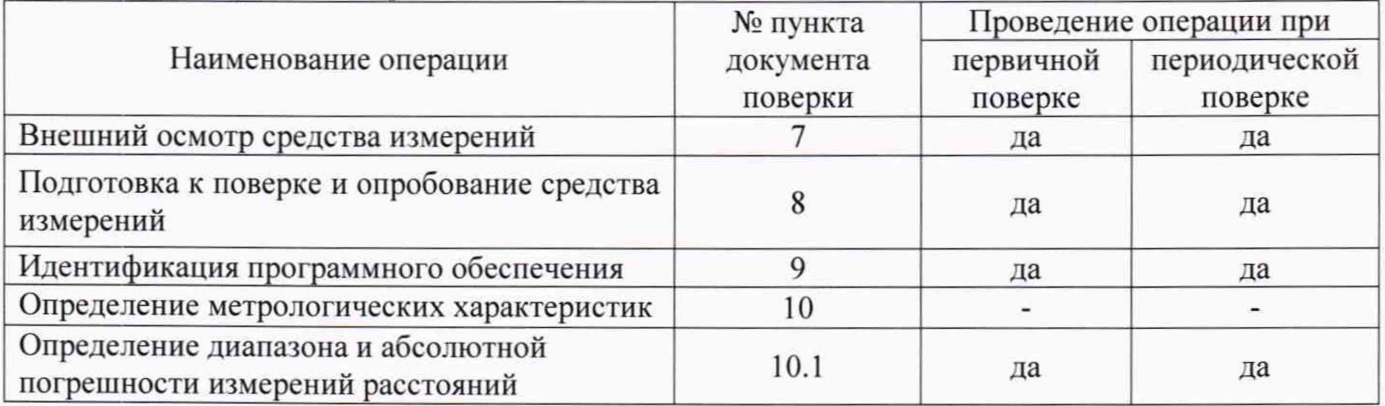

## 3 Требования к условиям проведения поверки

При проведении поверки в лабораторных условиях должны соблюдаться следующие нормальные условия измерений:

температура окружающей среды. °С от -10 ло +40

Полевые измерения (измерения на открытом воздухе) должны проводиться при отсутствии осадков, порывов ветра, защите сканера от прямых солнечных лучей и при температуре окружающей среды от минус 10 до плюс 40 °С.

## 4 Требования к специалистам, осуществляющим поверку

К проведению поверки допускаются лица, изучившие эксплуатационные документы и настоящую методику на сканеры.

Поверка должна осуществляться совместно со специалистом, имеющим достаточные знания и опыт работы со сканерами.

#### 5 Метрологические и технические требованиям к средствам поверки

При проведении поверки должны применяться эталоны и вспомогательные средства, приведенные в таблице 2.

## МП АПМ 51-21

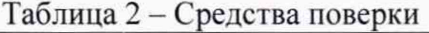

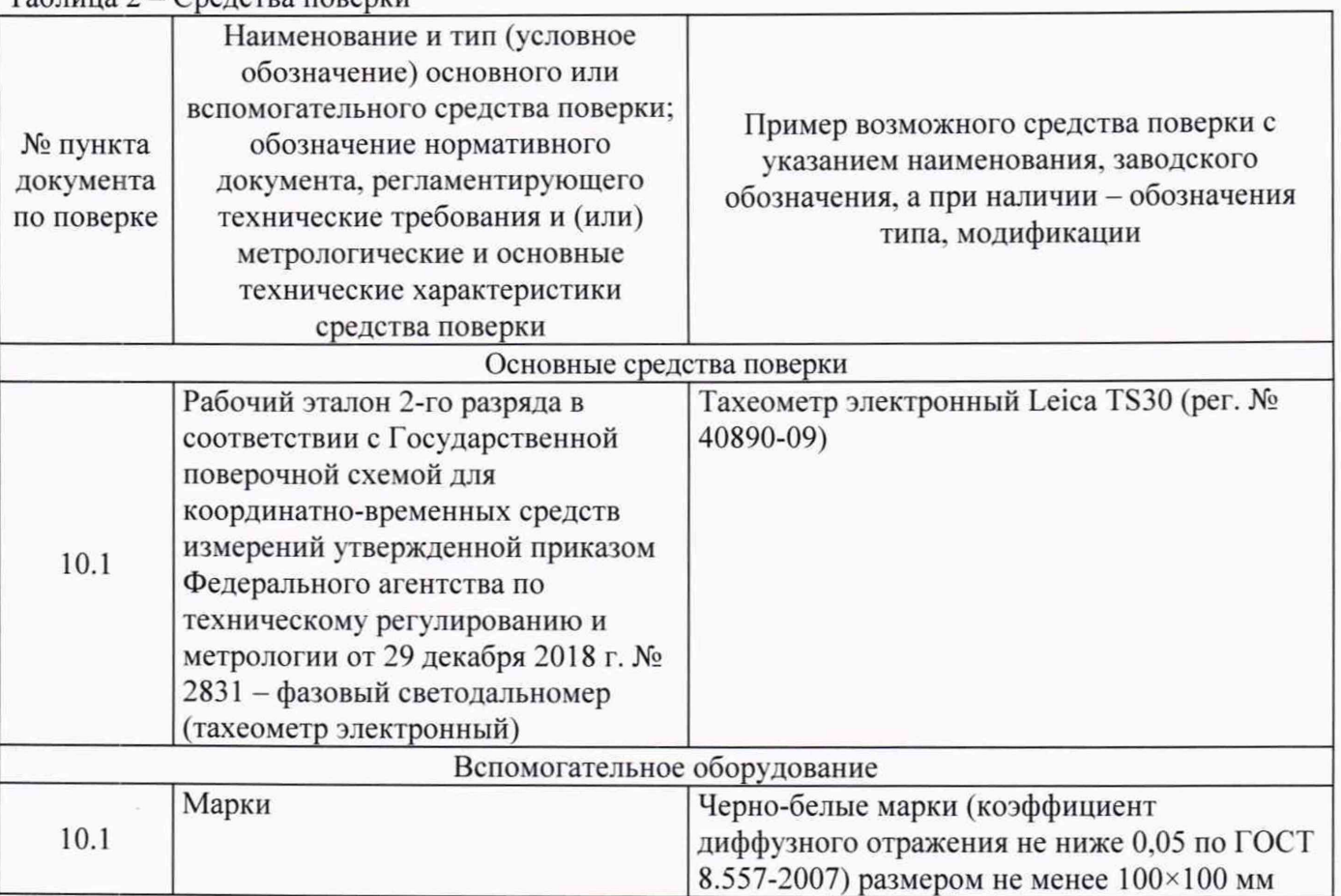

Допускается применение аналогичных средств поверки, обеспечивающих определение метрологических характеристик, поверяемых СИ с требуемой точностью.

#### **6 Требования (условия) по обеспечению безопасности проведения поверки**

При проведении поверки, меры безопасности должны соответствовать требованиям по технике безопасности согласно эксплуатационной документации на сканеры, средства поверки, правилам по технике безопасности, которые действуют на месте проведения поверки и правилам по технике безопасности при производстве топографо-геодезических работ ПТБ-88 (Утверждены коллегией ГУГК при СМ СССР 09.02.1989 г.. № 2/21).

#### **7 Внешний осмотр средства измерений**

При внешнем осмотре должно быть установлено соответствие сканера следующим требованиям:

- отсутствие коррозии, механических повреждений и других дефектов, влияющих на эксплуатационные и метрологические характеристики поверяемого сканера;
- наличие маркировки и комплектности согласно требованиям эксплуатационной документации на поверяемый сканер.

Если перечисленные требования не выполняются, сканер признают непригодным к применению, дальнейшие операции поверки не производятся.

#### **8 Подготовка к поверке и опробование средства измерений**

Перед проведением поверки должны быть выполнены следующие подготовительные работы:

- проверить наличие действующих свидетельств о поверке на средства поверки:
- сканер и средства поверки привести в рабочее состояние в соответствии с их эксплуатационной документацией.

При опробовании должно быть установлено соответствие поверяемого сканера следующим требованиям:

- отсутствие качки и смещений неподвижно соединенных деталей и элементов;
- правильность взаимодействия с комплектом принадлежностей;
- работоспособность всех функциональных режимов и узлов.

Если перечисленные требования не выполняются, сканер признают поверки не дальнейшие операции  $\rm K$ применению, непригодным производят.

#### 9 Проверка программного обеспечения средства измерений

При проведении идентификации программного обеспечения «GeoSLAM HUB» (далее - ПО) необходимо выполнить следующие операции:

- включить персональный компьютер с установленным ПО;
- нажать в меню «Пуск» и запустить ПО «GeoSLAM HUB». В появившемся окне считать номер его версии.

Полученный номер версии ПО должен быть не ниже, приведённого в таблице 3.

Таблица 3 - Идентификационные данные программного обеспечения

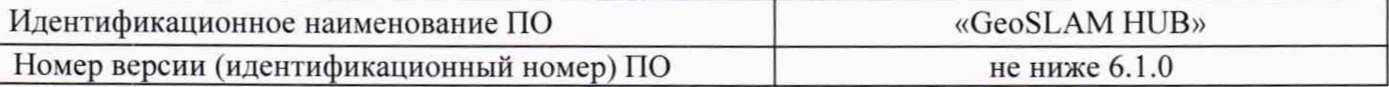

Если перечисленные требования не выполняются, сканер признают непригодным применению, дальнейшие операции поверки  $_{\rm K}$ не производят.

## 10 Определение метрологических характеристик средства измерений

### 10.1 Определение диапазона и абсолютной погрешности измерений расстояний

Определение диапазона и абсолютной погрешности измерений расстояний проводить в следующей последовательности:

- выбрать помещение или участок местности, протяженность которых должна составлять не менее 100 м в длину;
- установить пять марок в зоне проведения работ в контрольные точки (Т<sub>1</sub>, Т<sub>2</sub>, Т<sub>3</sub>, Т<sub>4</sub>, Т<sub>5</sub>), которые расположены вдоль траектории сканирования и на расстоянии 0,3; 10; 30; 50; 100 % от верхнего предела диапазона измерений расстояний от исходной точки (Тисх).

Примерная схема расположения марок в контрольных точках приведена на рисунке 1.

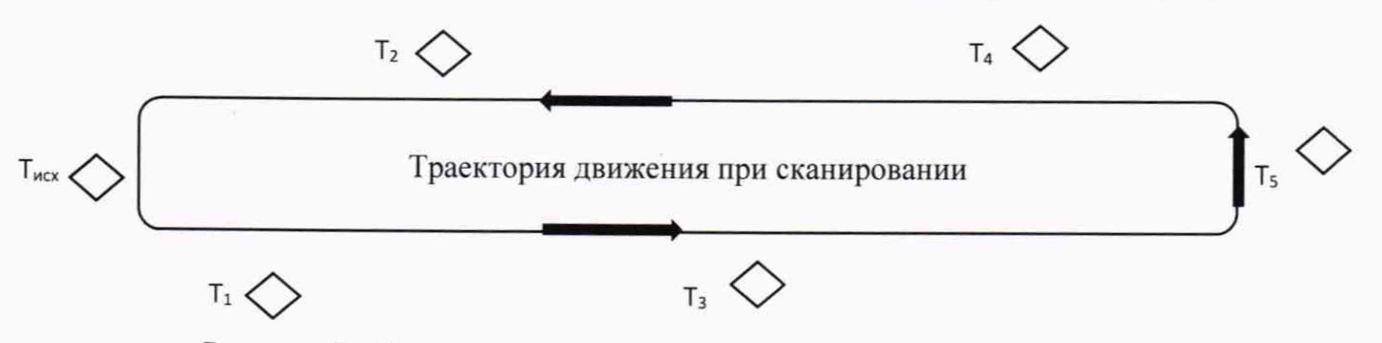

Рисунок 1 - Схема расположения марок в контрольных точках сканирования и пример траектории сканирования

- установить на исходную точку рабочий эталон 2-го разряда в соответствии с Государственной поверочной схемой для координатно-временных средств измерений утвержденной приказом Федерального агентства по техническому регулированию и метрологии от 29 декабря 2018 г. № 2831 - фазовый светодальномер (тахеометр электронный) (далее - тахеометр);
- провести тахеометром измерение расстояния между исходной точкой (Тисх) и контрольными точками (Т<sub>1</sub>, Т<sub>2</sub>, Т<sub>3</sub>, Т<sub>4</sub>, Т<sub>5</sub>), результаты записать в протокол;
- включить поверяемый прибор и привести его в рабочий режим согласно руководству по эксплуатации;
- провести не менее трех независимых сканирований объектов двигаясь по траектории сканирования с замыканием траектории сканирования на исходной точке. Время каждого сканирования не должно превышать 5 минут. Пример траектории движения при сканировании приведён на рисунке 1;
- сохранить данные, полученные при сканировании;
- обработать данные, полученные при сканировании;
- локализовать через ПО точки облака, относящиеся к отсканированным маркам;
- вычислить расстояния между исходной точкой ( $T_{\text{HCX}}$ ) и контрольными точками ( $T_1$ ,  $T_2$ ,  $T_3$ ,  $T_4$ ,  $T_5$ ).

#### 11 Подтверждение соответствия средства измерений метрологическим требованиям

11.1 Абсолютная погрешность измерений расстояний определяется  $\Delta_i$  по формуле:

$$
\Delta_i = l_{\text{H3M}_i} - l_{\text{3T}_i}.
$$

 $l_{\text{max}}$  – измеренное значение *i*-ого расстояния по поверяемому сканеру, мм; где

 $l_{\text{371}}$  - эталонное значение *i*-ого расстояния по тахеометру, мм.

За величину абсолютной погрешности принять максимальное значение из всех полученных значений  $\Delta_i$ .

Результаты поверки по данному пункту считать положительными, если в диапазоне измерений от 0,3 до 100,0 м полученное значение абсолютной погрешности измерений расстояний не выходит за пределы  $\pm 30$  мм.

Если перечисленные требования не выполняются, сканер признают непригодным к применению.

## 12 Оформление результатов поверки

12.1 Результаты поверки оформляются протоколом, составленным в виде сводной таблицы результатов поверки по каждому пункту разделов 7 - 11 настоящей методики поверки.

12.2 Сведения о результатах поверки средств измерений в целях подтверждения поверки должны быть переданы в Федеральный информационный фонд по обеспечению единства измерений.

12.3 При положительных результатах поверки сканер признается пригодным к применению и по заявлению владельца средств измерений или лица, представляющего средства измерений на поверку, выдается свидетельство о поверке установленной формы. Нанесение знака поверки на средство измерений не предусмотрено.

12.4 При отрицательных результатах поверки, сканер признается непригодным к применению и по заявлению владельца средств измерений или лица, представляющего средства измерений на поверку, выдаётся извещение о непригодности установленной формы с указанием основных причин.

Главный метролог ООО «Автопрогресс-М»

Meely

М.В. Хлебнова